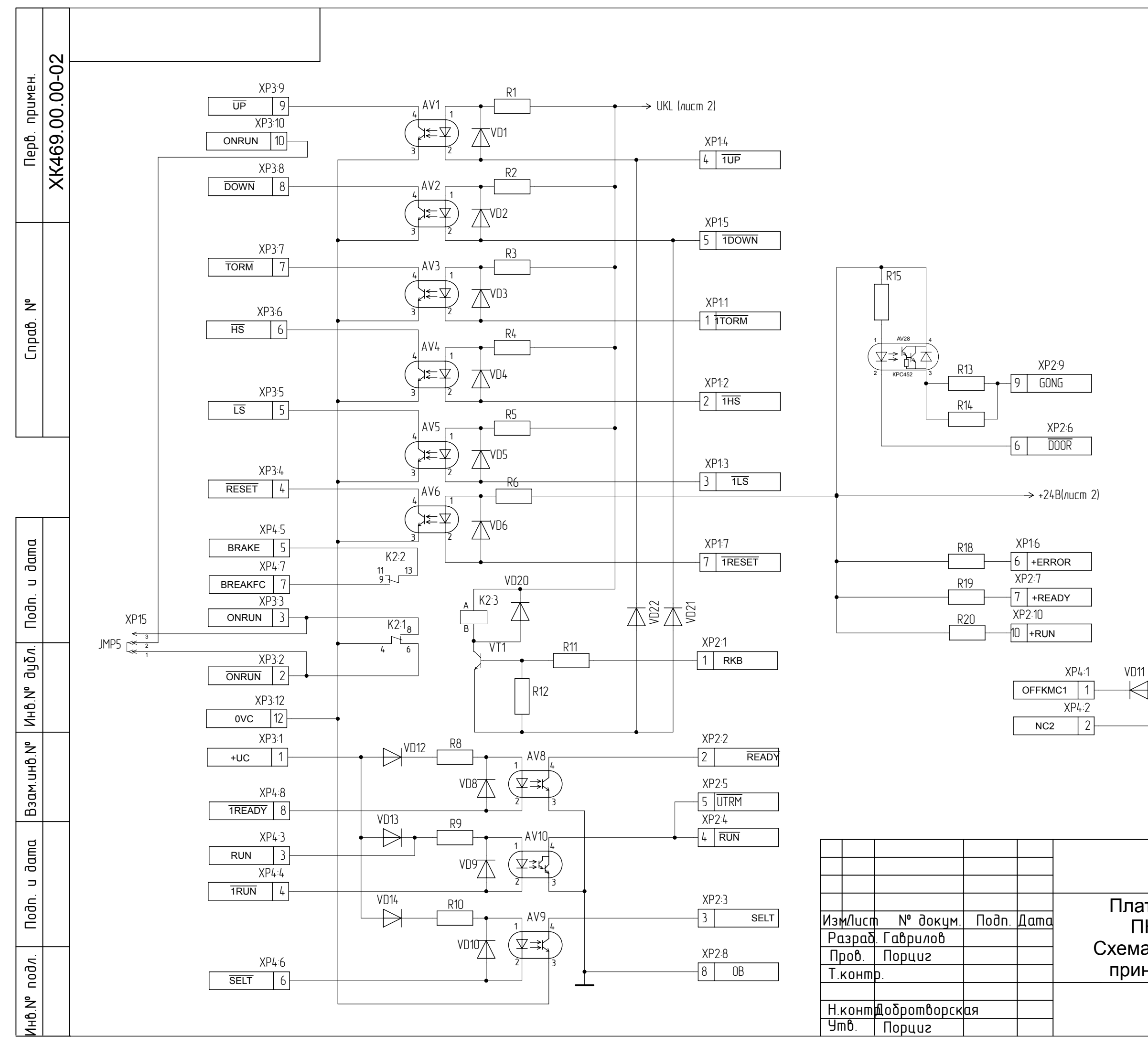

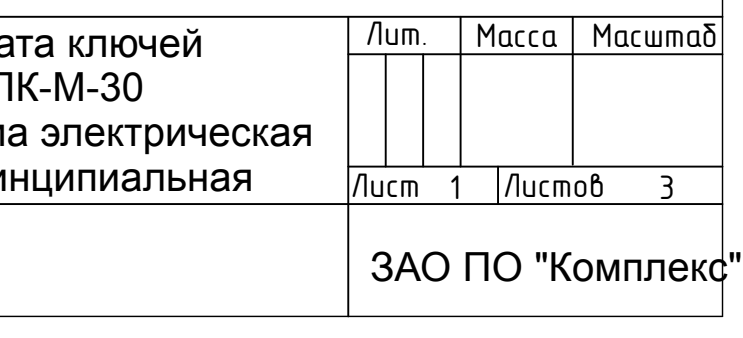

XK469.00.00-0233

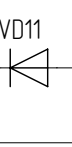

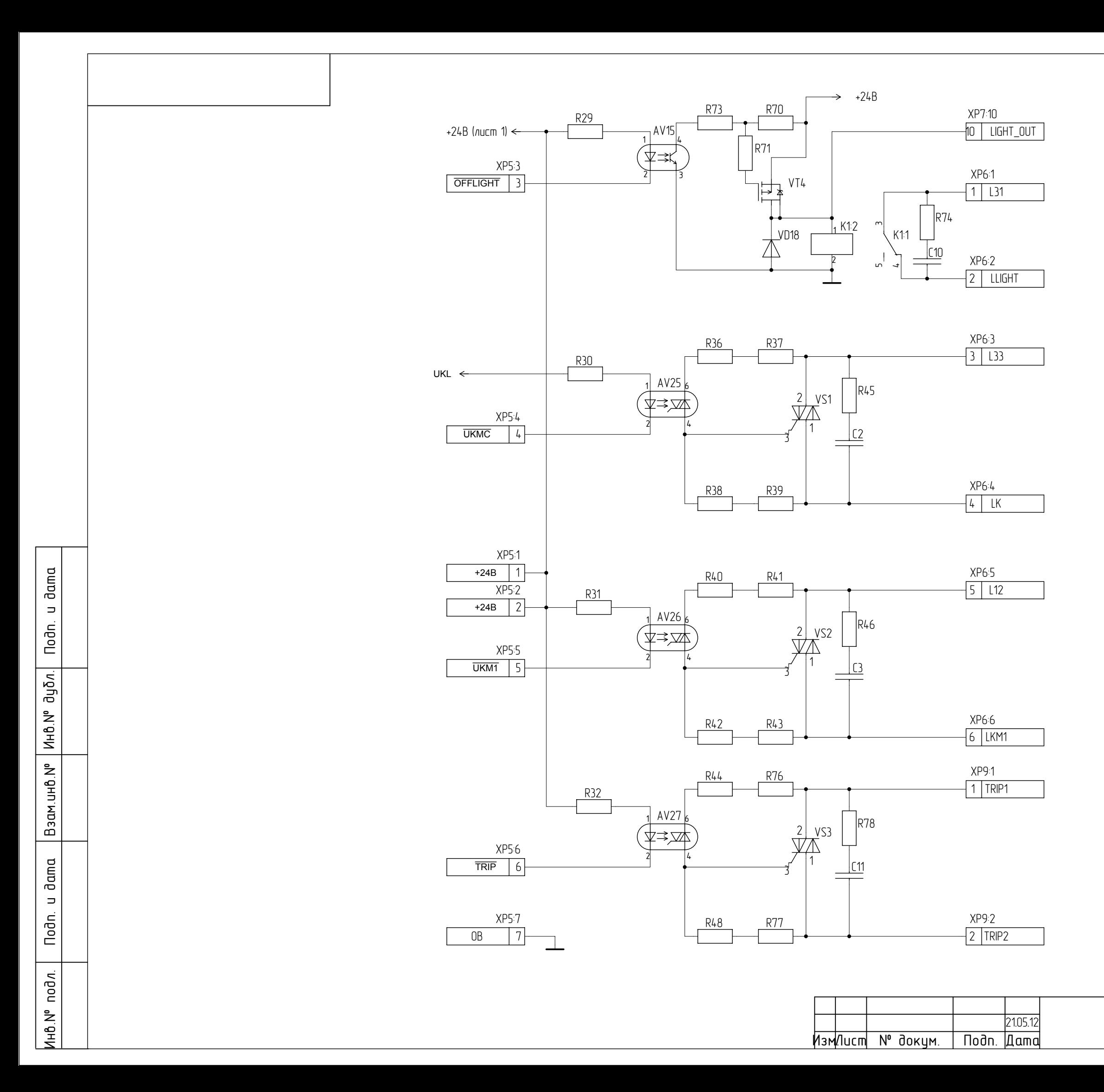

## XK469.00.00-0233

/lucm  $\overline{2}$ 

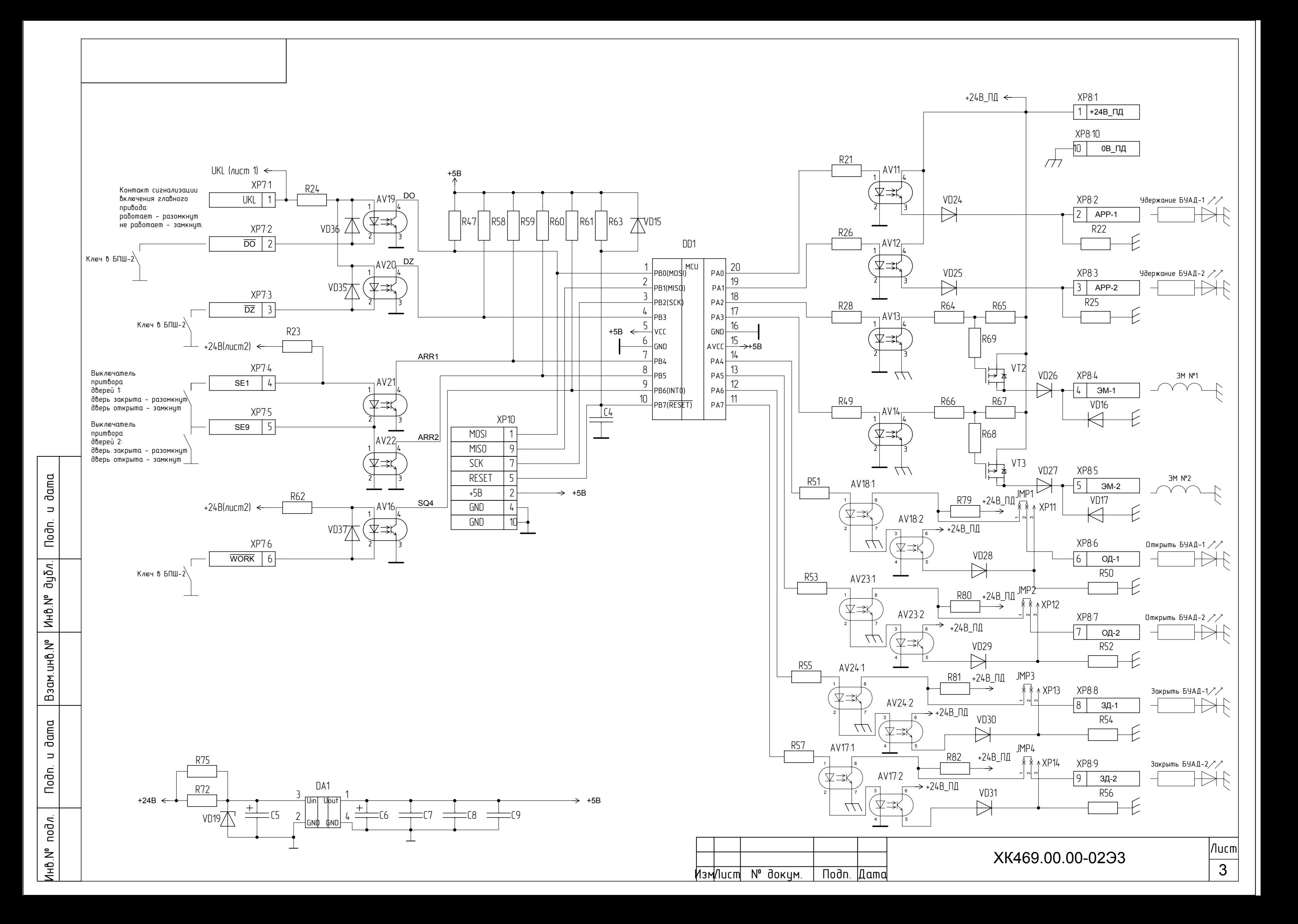